Erschließung von Entschädigungsakten gemäß BEG v. 18.9.1953 - Metadatenkatalog (Stand: 12.05.2023)

#### Anlage 1

 $\overline{a}$ 

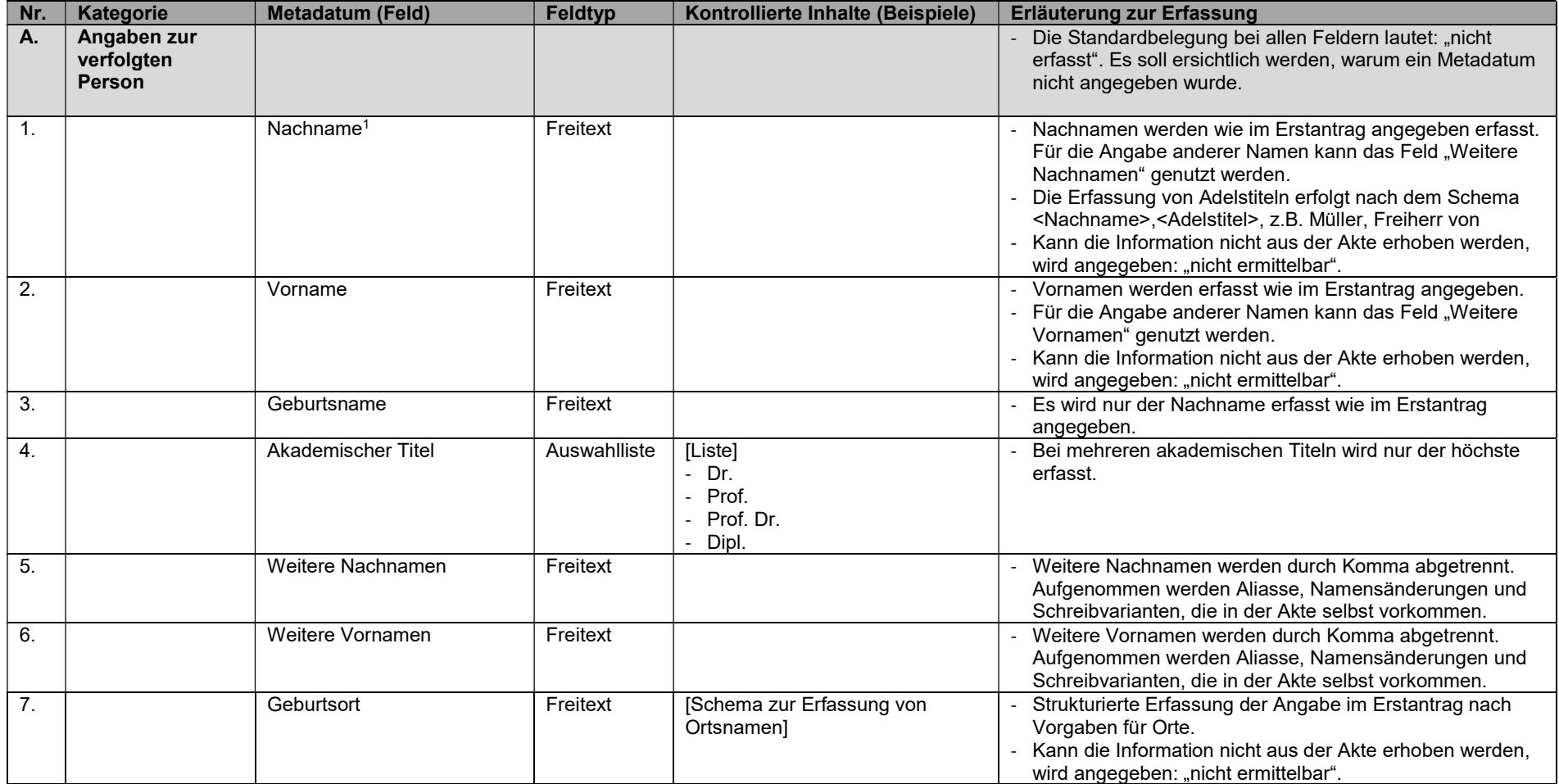

<sup>&</sup>lt;sup>1</sup> Die Erfassung von Namensvarianten ist keine Voraussetzung für die Recherche im Themenportal, da über hinterlegte Kataloge synonyme Schreibweisen gefunden werden können. Dennoch sollen Namensvarianten (Weitere Namen) bei der verfolgten und antragstellenden Person erfasst werden können.

Erschließung von Entschädigungsakten gemäß BEG v. 18.9.1953 - Metadatenkatalog (Stand: 12.05.2023)

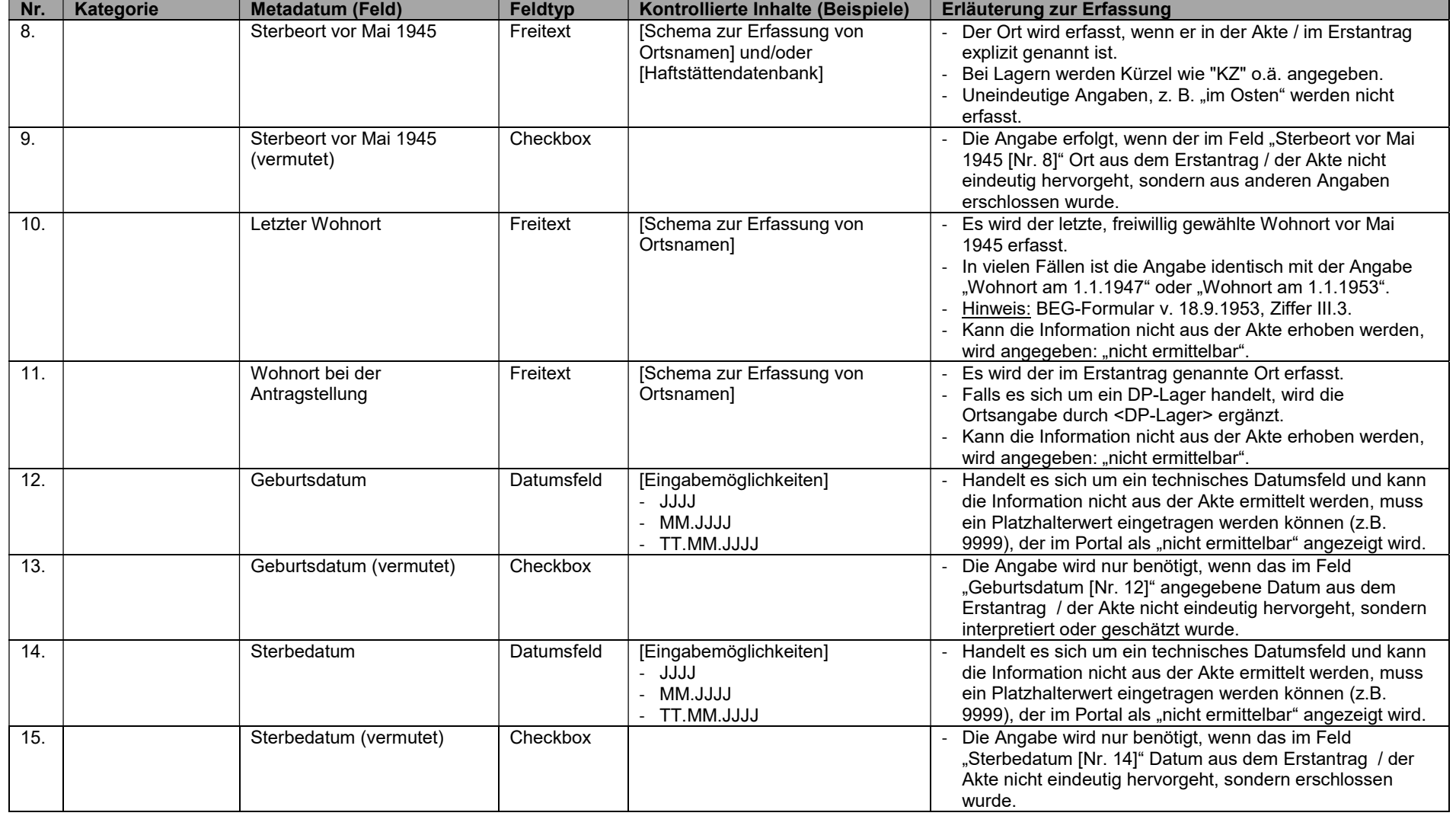

Erschließung von Entschädigungsakten gemäß BEG v. 18.9.1953 - Metadatenkatalog (Stand: 12.05.2023)

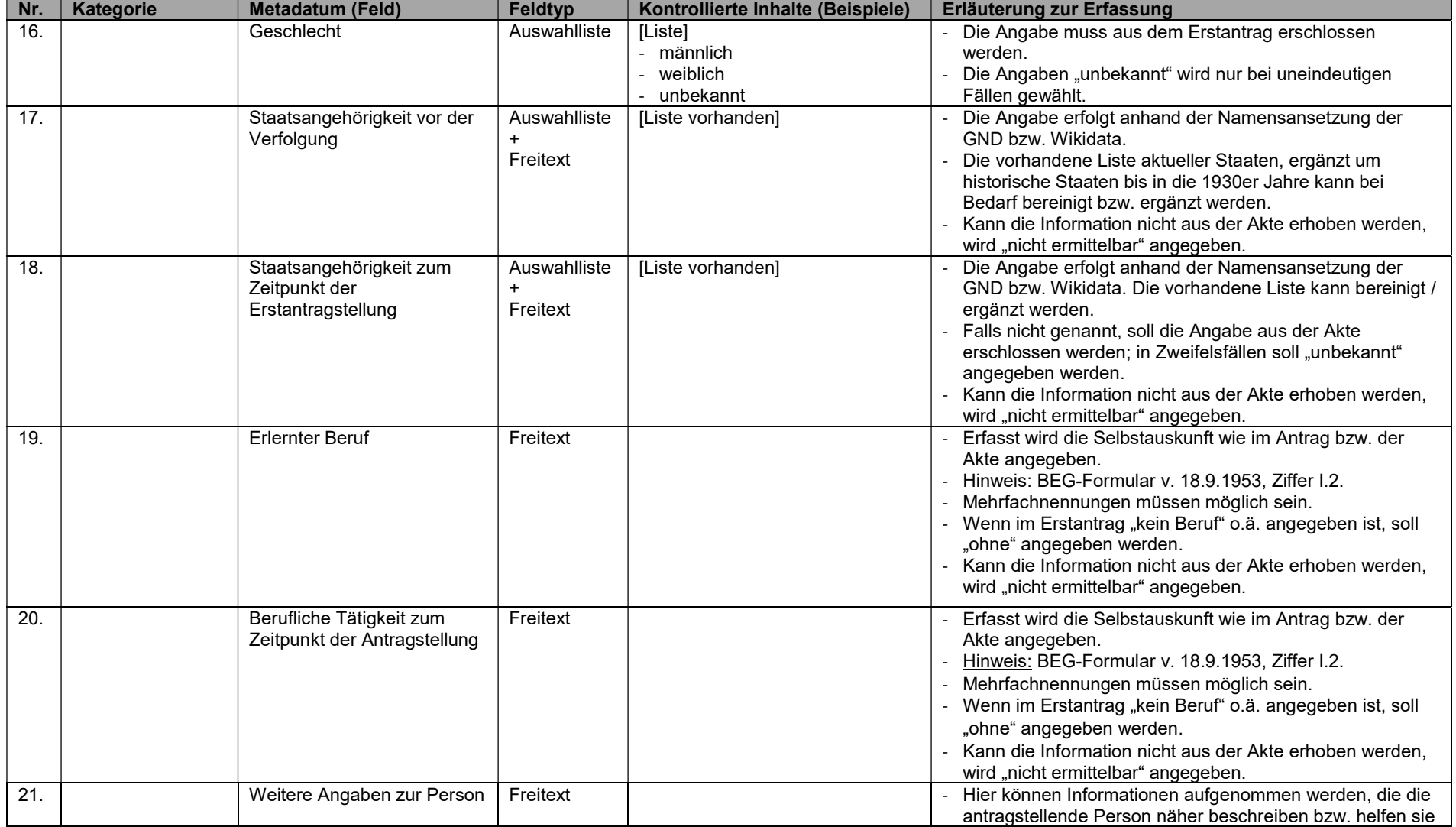

Erschließung von Entschädigungsakten gemäß BEG v. 18.9.1953 - Metadatenkatalog (Stand: 12.05.2023)

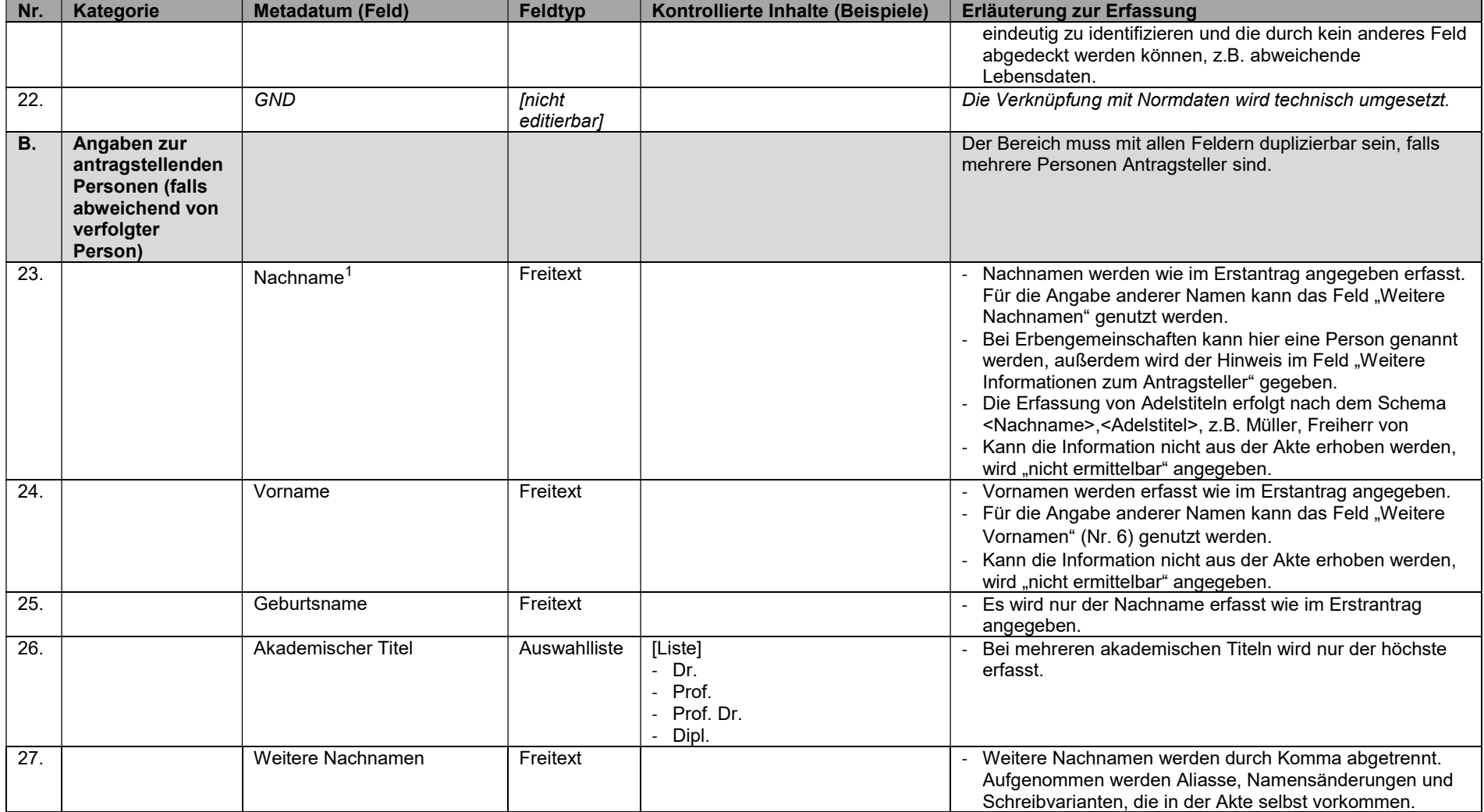

Erschließung von Entschädigungsakten gemäß BEG v. 18.9.1953 - Metadatenkatalog (Stand: 12.05.2023)

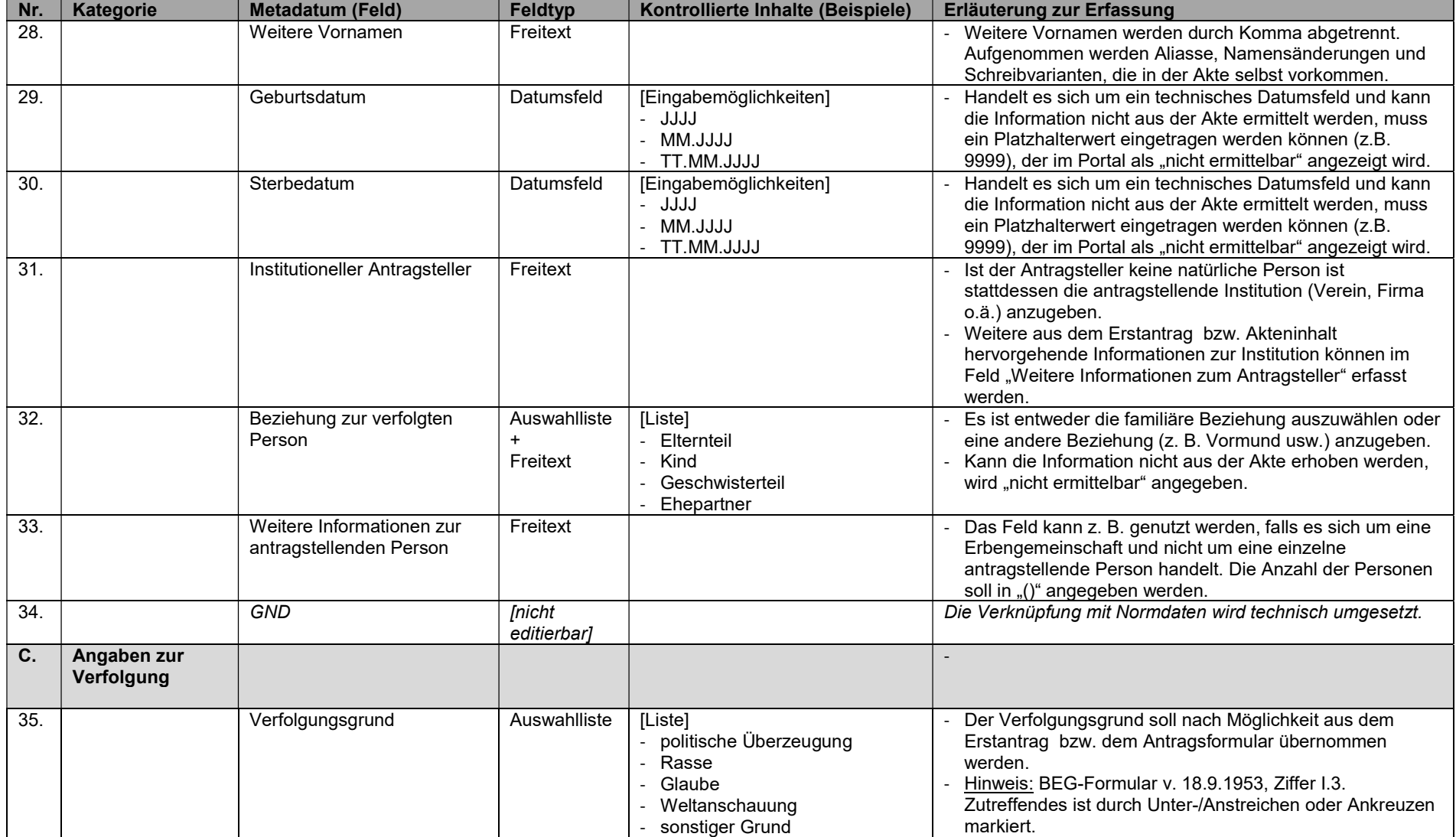

Erschließung von Entschädigungsakten gemäß BEG v. 18.9.1953 - Metadatenkatalog (Stand: 12.05.2023)

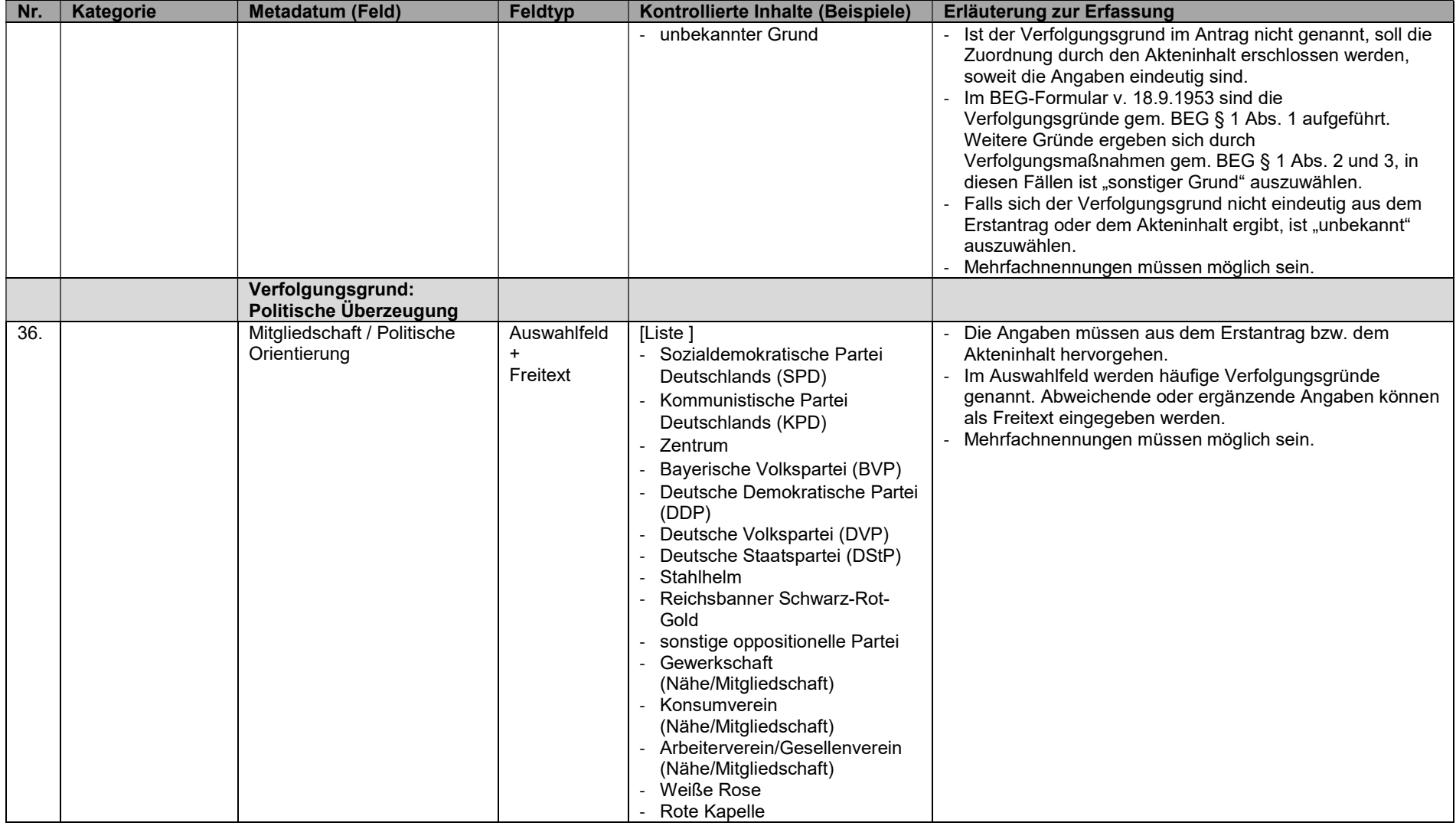

Erschließung von Entschädigungsakten gemäß BEG v. 18.9.1953 - Metadatenkatalog (Stand: 12.05.2023)

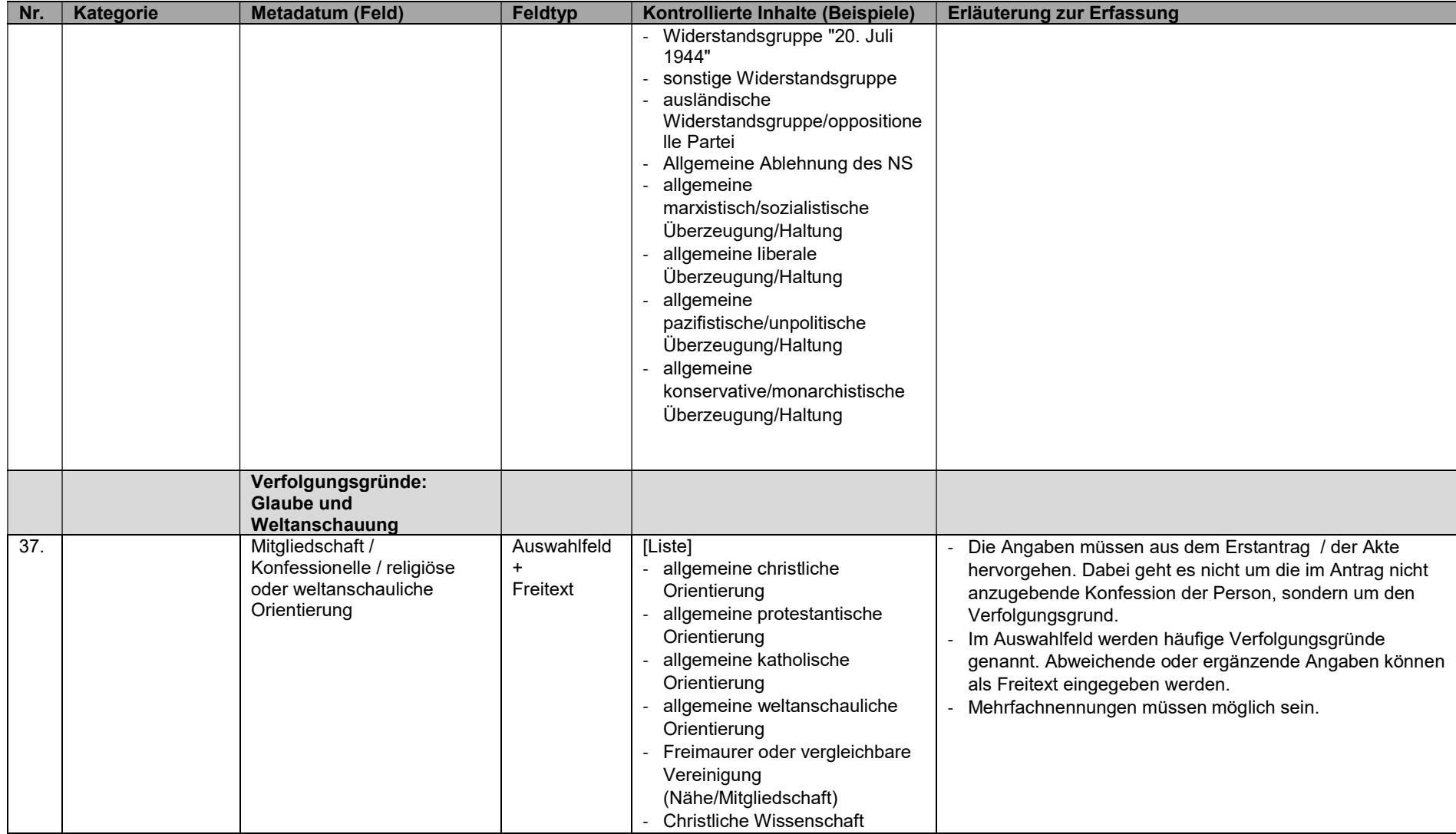

Erschließung von Entschädigungsakten gemäß BEG v. 18.9.1953 - Metadatenkatalog (Stand: 12.05.2023)

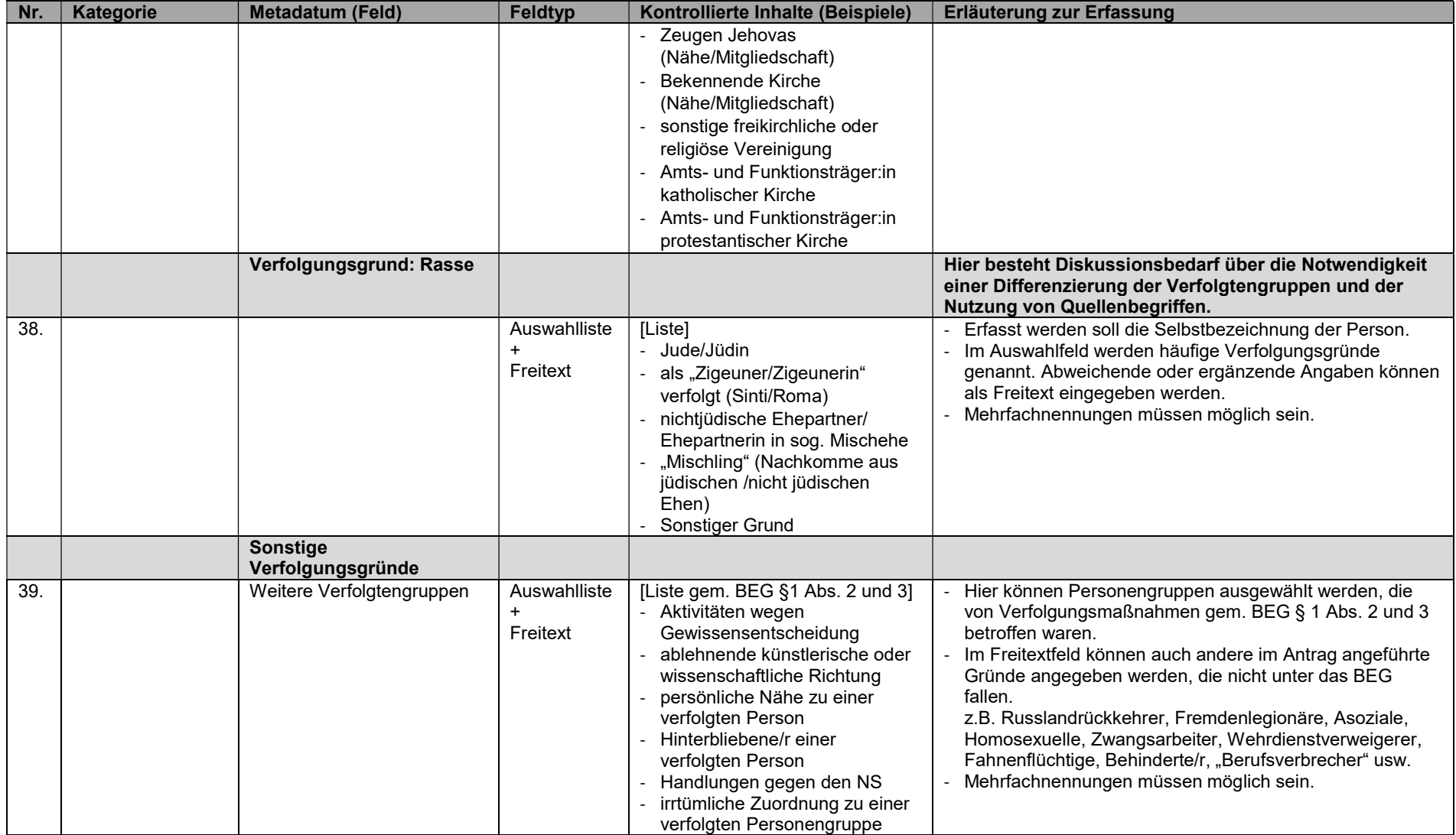

Erschließung von Entschädigungsakten gemäß BEG v. 18.9.1953 - Metadatenkatalog (Stand: 12.05.2023)

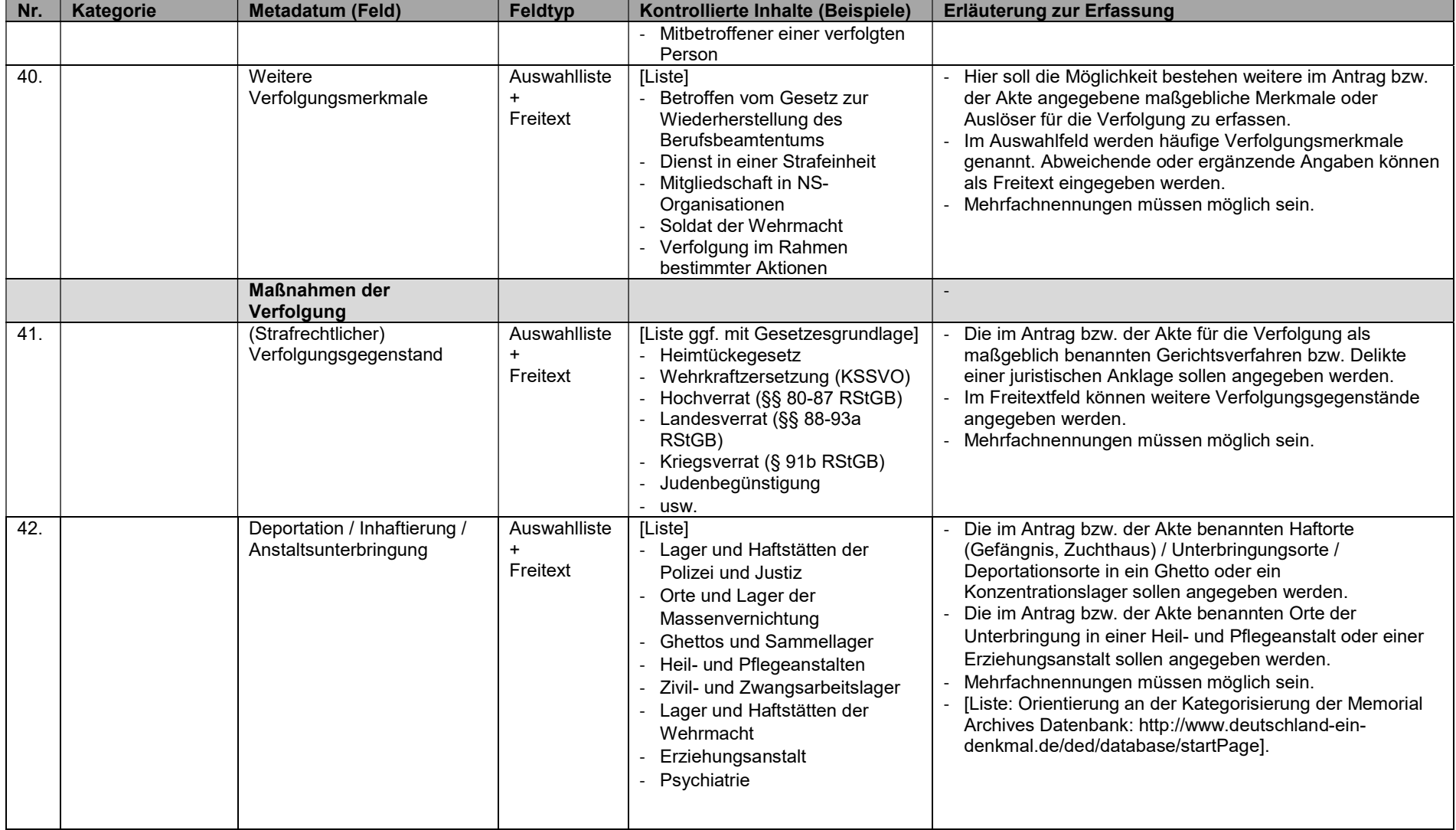

Erschließung von Entschädigungsakten gemäß BEG v. 18.9.1953 - Metadatenkatalog (Stand: 12.05.2023)

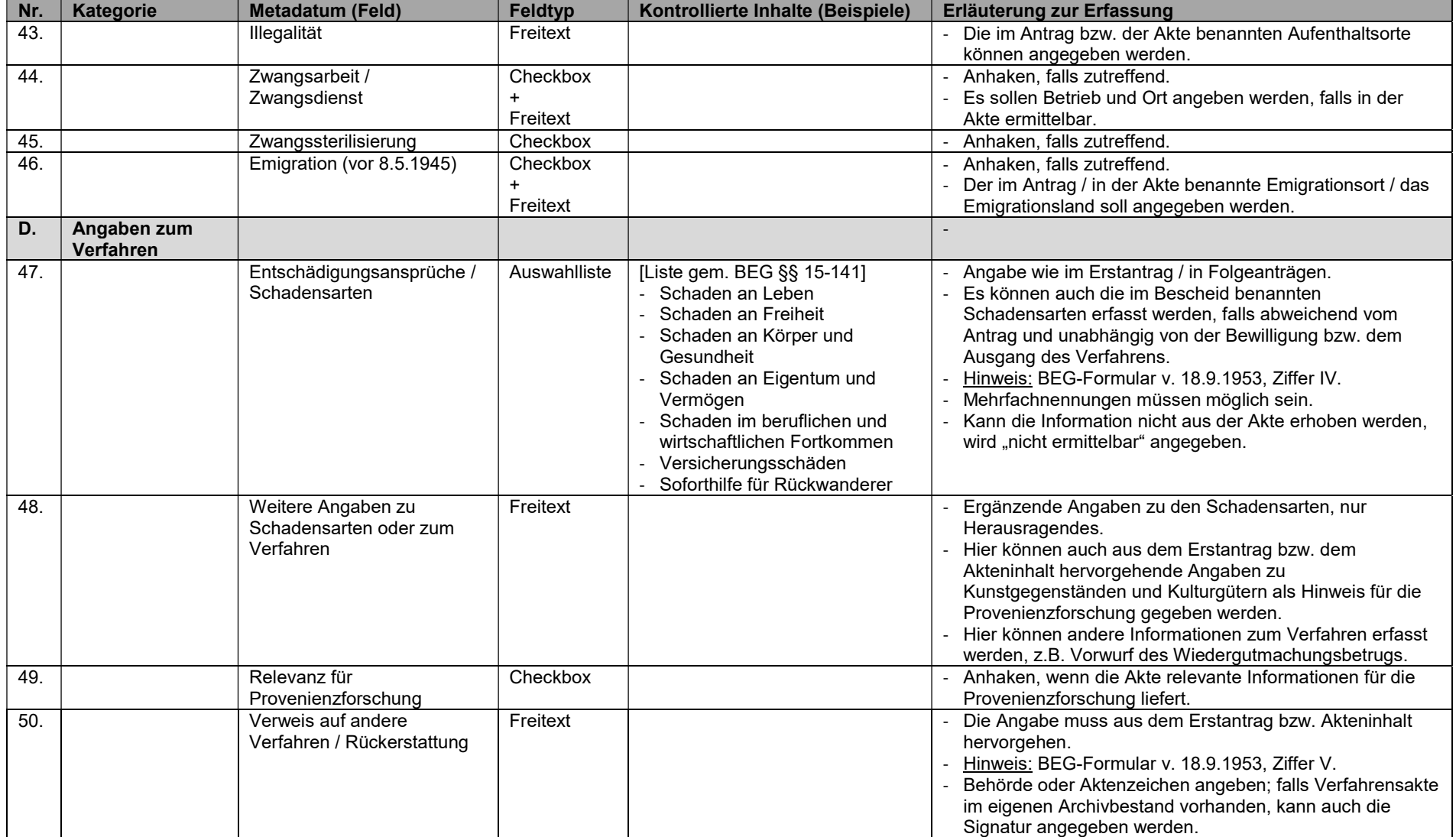

Erschließung von Entschädigungsakten gemäß BEG v. 18.9.1953 - Metadatenkatalog (Stand: 12.05.2023)

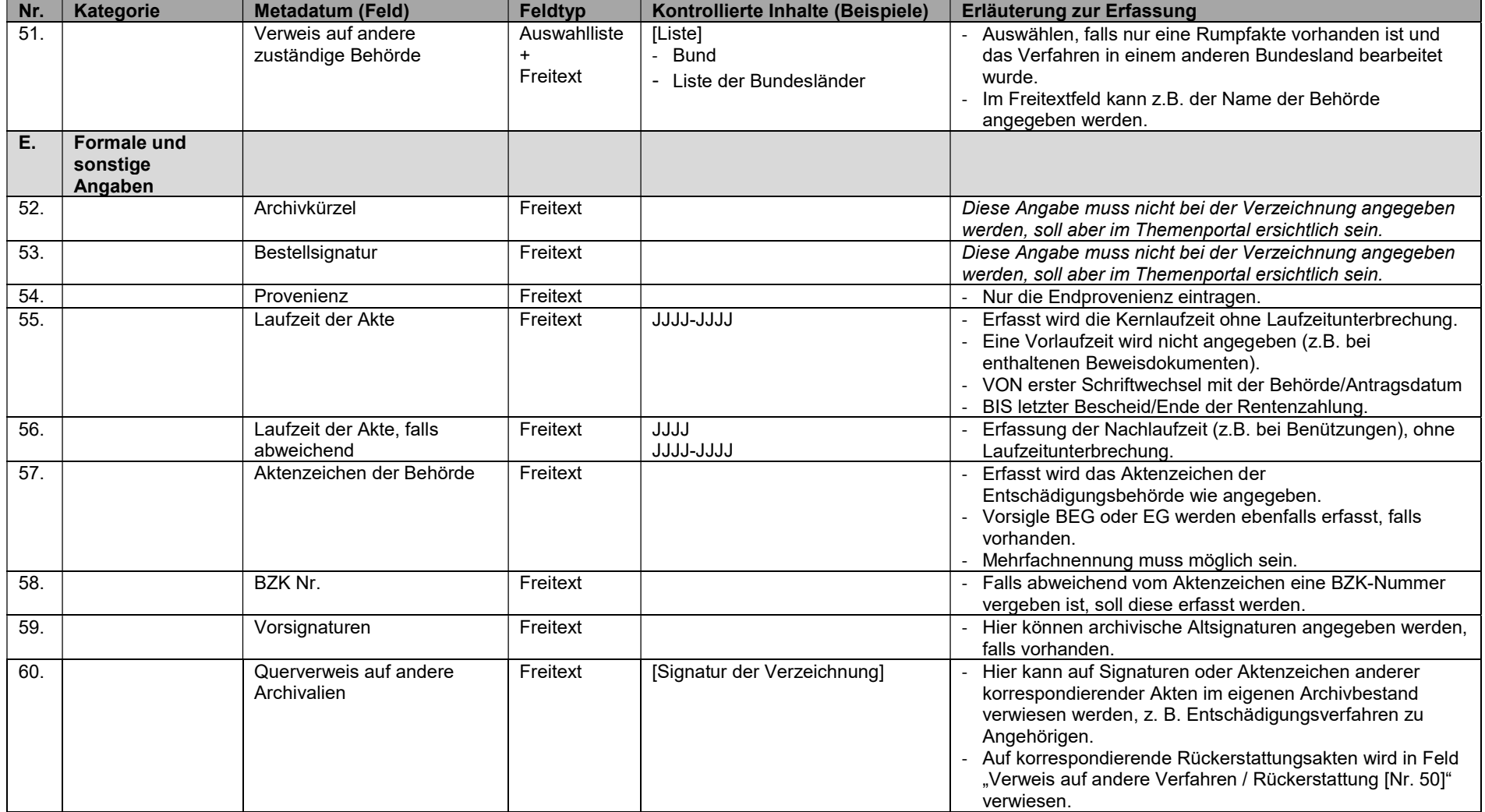

Erschließung von Entschädigungsakten gemäß BEG v. 18.9.1953 - Metadatenkatalog (Stand: 12.05.2023)

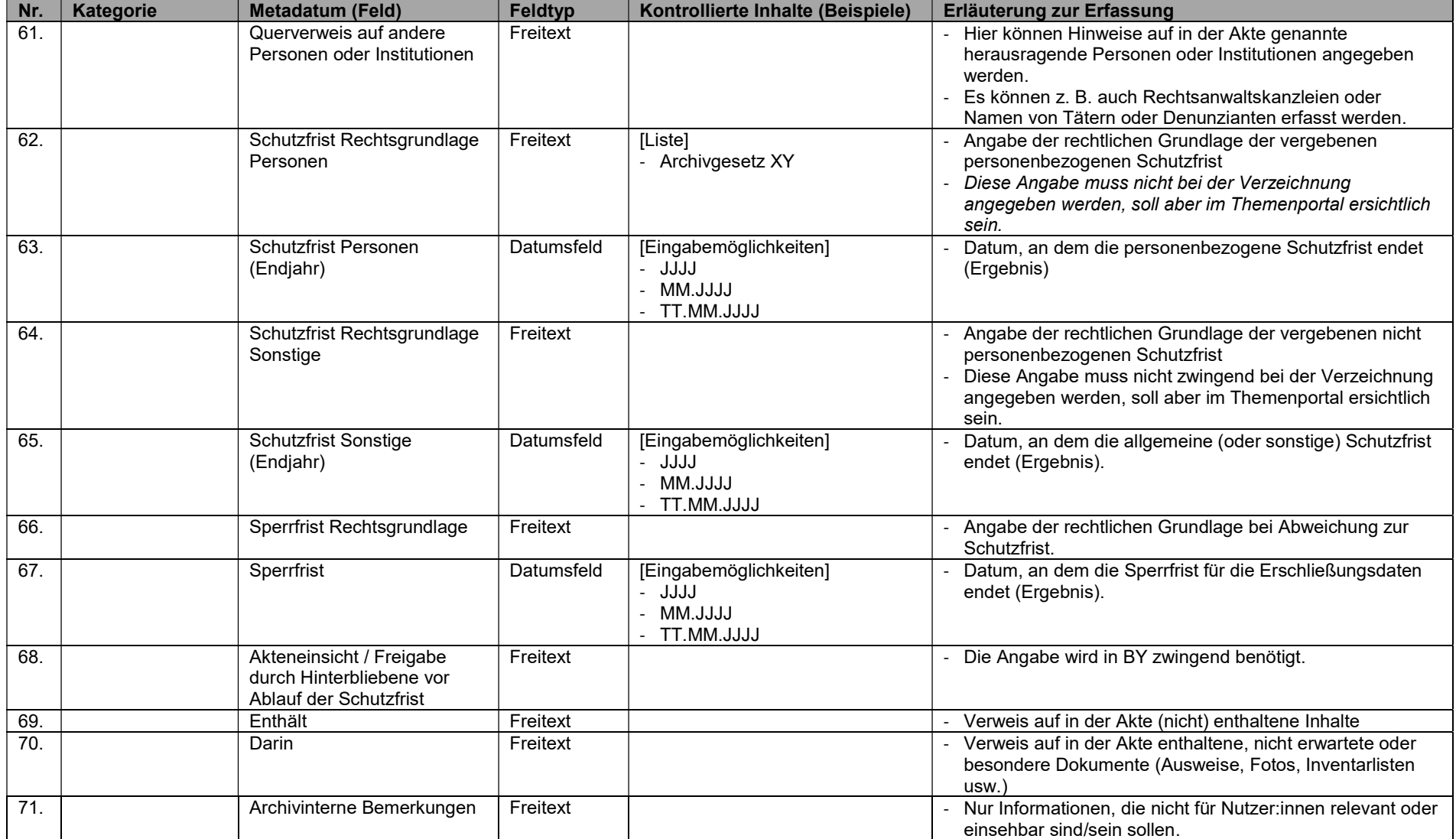

Erschließung von Entschädigungsakten gemäß BEG v. 18.9.1953 - Metadatenkatalog (Stand: 12.05.2023)